# THE KANSAS CITY PUBLIC LIBRARY **ECHACCES**

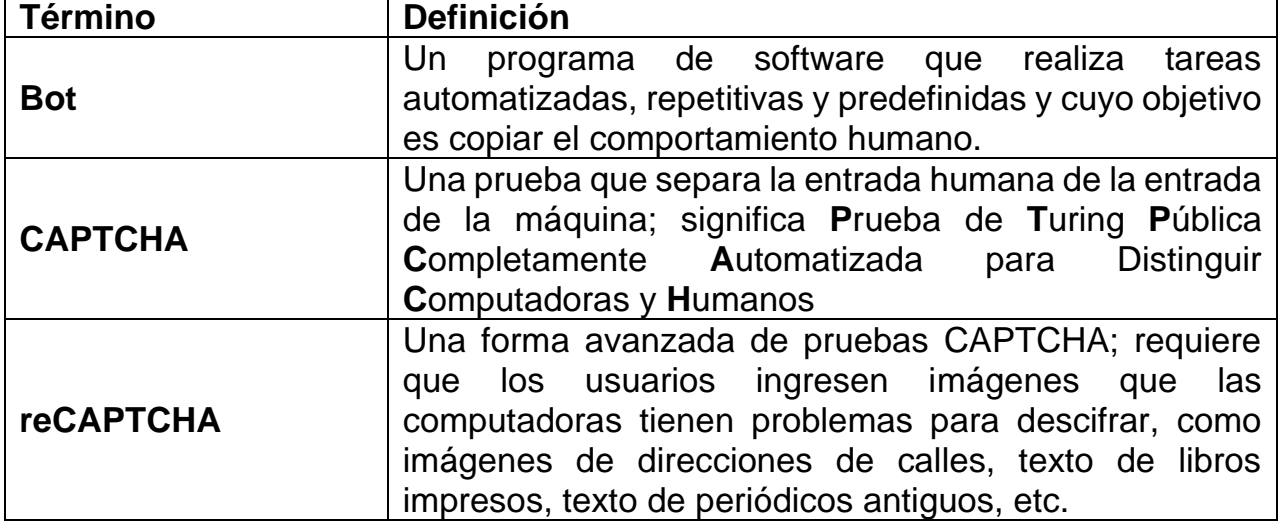

### ¿Qué es un CAPTCHA?

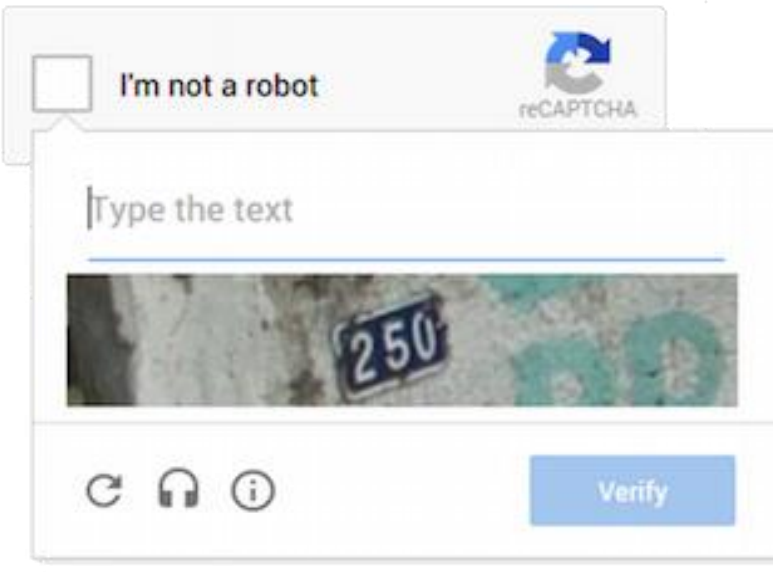

[Esta fotop](http://googlesystem.blogspot.com/2014/12/no-captcha-recaptcha.html)or autor desconocido está bajo licenci[aCC POR](https://creativecommons.org/licenses/by/3.0/)

comportamiento humano.

A veces, cuando intenta iniciar sesión en una cuenta o comprar algo en línea, es posible que deba hacer clic en un cuadro, identificar un elemento determinado en las imágenes o escuchar y escribir una palabra para "confirmar que no es un robot". Esto se hace para garantizar que sea un humano el que complete la acción, y no un bot. Los bots son programas creados para completar tareas automatizadas y repetitivas, en un intento de imitar el

A medida que los malos actores se han vuelto más sofisticados, a su vez han utilizado métodos más sofisticados para obtener información de los usuarios de Internet. En el pasado, es posible que haya respondido una pregunta de privacidad para acceder a una cuenta. Sin embargo, este método ya no se usa regularmente, ya que el sitio tendría acceso a su información privada, como el nombre de una calle o dirección o el segundo nombre de sus abuelos. En su lugar, debe completar una actividad breve, llamada CAPTCHA. Aunque encontrará que

completar el CAPTCHA es una tarea rápida y fácil, ¡es casi imposible de resolver para los bots!

#### ¿Cómo funciona CAPTCHA?

El término CAPTCHA es un acrónimo de **Prueba de Turing Pública Completamente Automatizada para distinguir a las Computadoras de los Humanos**. Este nombre puede parecer complicado, pero si leemos las palabras individualmente, empezamos a ver lo que hacen.

Vamos a explicar:

- *completamente automatizado* Todo lo hace el sitio que aloja la prueba. ¡Todo lo que necesitas hacer es completar la tarea!
- *Público* Cuando completa un CAPTCHA, sus resultados se utilizan para mejorar las pruebas de CAPTCHA en Internet.
- *prueba de Turing* Una prueba que se utiliza para determinar si una máquina puede demostrar la inteligencia humana.
- *para diferenciar a las computadoras de los humanos* Al identificar y escribir letras onduladas, hacer clic en cada semáforo o completar un problema de matemáticas, le estás ganando a la computadora en "resolver el problema", demostrando que eres un ser humano.

Aunque los CAPTCHA, como escribir letras onduladas o identificar todos los autobuses, pueden parecer inútiles o demasiado simples, en realidad son muy difíciles de resolver para las computadoras o los bots. Esto hace que los CAPTCHA sean herramientas efectivas para evitar que los bots envíen spam a los sitios web. Hay dos CAPTCHA comunes: **basados en texto** y **basados en imágenes.**

**CAPTCHA basados en texto** requieren que escriba una o dos palabras que pueden tener algún problema: un fondo degradado, texto ondulado, una línea a través de ellas u otra cosa. Las personas, que miran muchas fuentes y escrituras diferentes, pueden interpretar fácilmente cuáles son estas palabras, mientras que los bots no podrán identificar las letras.

**CAPTCHA basados en imágenes** requieren que identifiques todas las imágenes con aspectos similares (autobuses, luces de calles, camiones, etc.) haciendo clic en todas ellas. Las personas pueden reconocer las imágenes utilizando pistas de contexto, pero las máquinas no pueden, por lo que no pueden completar el CAPTCHA.

# **CAPTCHA**

## Ejemplos de CAPTCHA

#### Select all images with a store front. Click verify once there are none left.

![](_page_2_Picture_3.jpeg)

![](_page_2_Picture_4.jpeg)

Ejemplo de un CAPTCHA basado en texto crusado por una linea [.Esta foto](https://googlesystem.blogspot.com/2014/12/no-captcha-recaptcha.html) por autor desconocido está bajo licencia [CC POR](https://creativecommons.org/licenses/by/3.0/)

![](_page_2_Picture_91.jpeg)

Ejemplo de un CAPTCHA basado en matemáticas. Esta foto por autor desconocido está bajo licencia [CC BY-SA](https://creativecommons.org/licenses/by-sa/3.0/)

Report a problem

Ejemplo de un CAPTCHA basado en imágenes de rotolos de tiendas. Esta foto por autor desconocido está bajo licencia CC [BY-SA](https://creativecommons.org/licenses/by-sa/3.0/)

![](_page_2_Picture_11.jpeg)